$<<$   $>>$ 

<<新版最佳电脑培训标准教程>>

- 13 ISBN 9787810656481
- 10 ISBN 7810656481

出版时间:2001-12

页数:232

PDF

更多资源请访问:http://www.tushu007.com

 $,$  tushu007.com

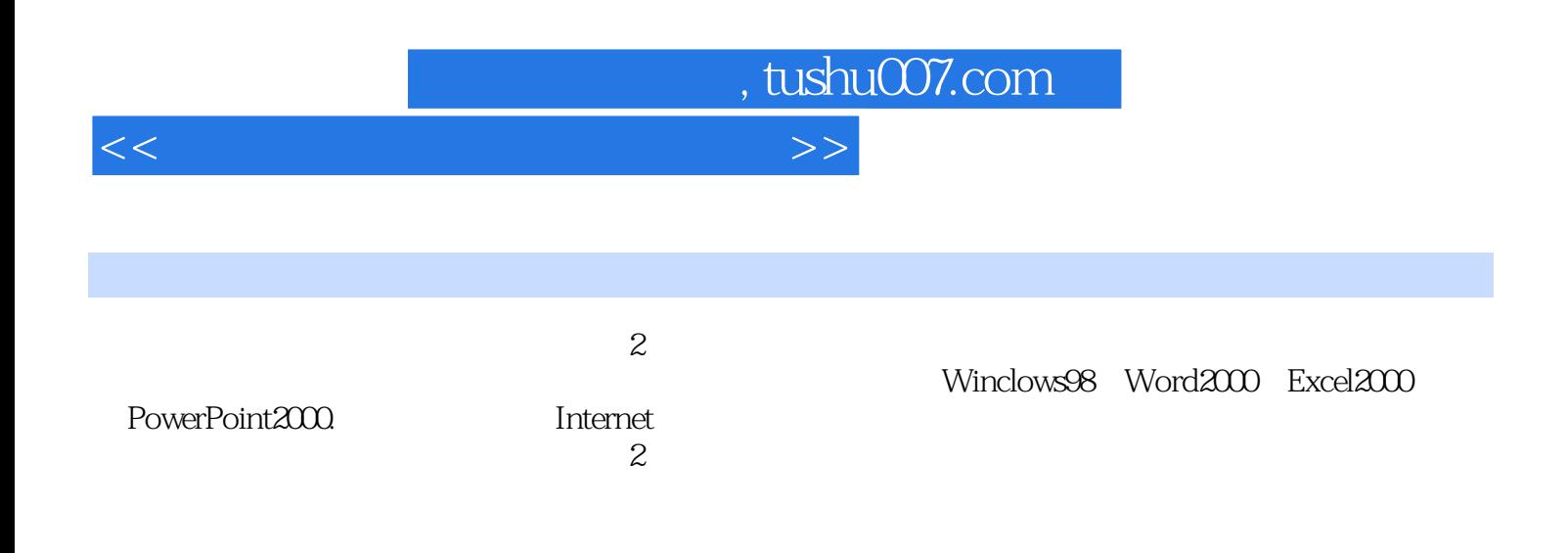

## $,$  tushu007.com

 $<<\hspace{2.5cm}>>$ 

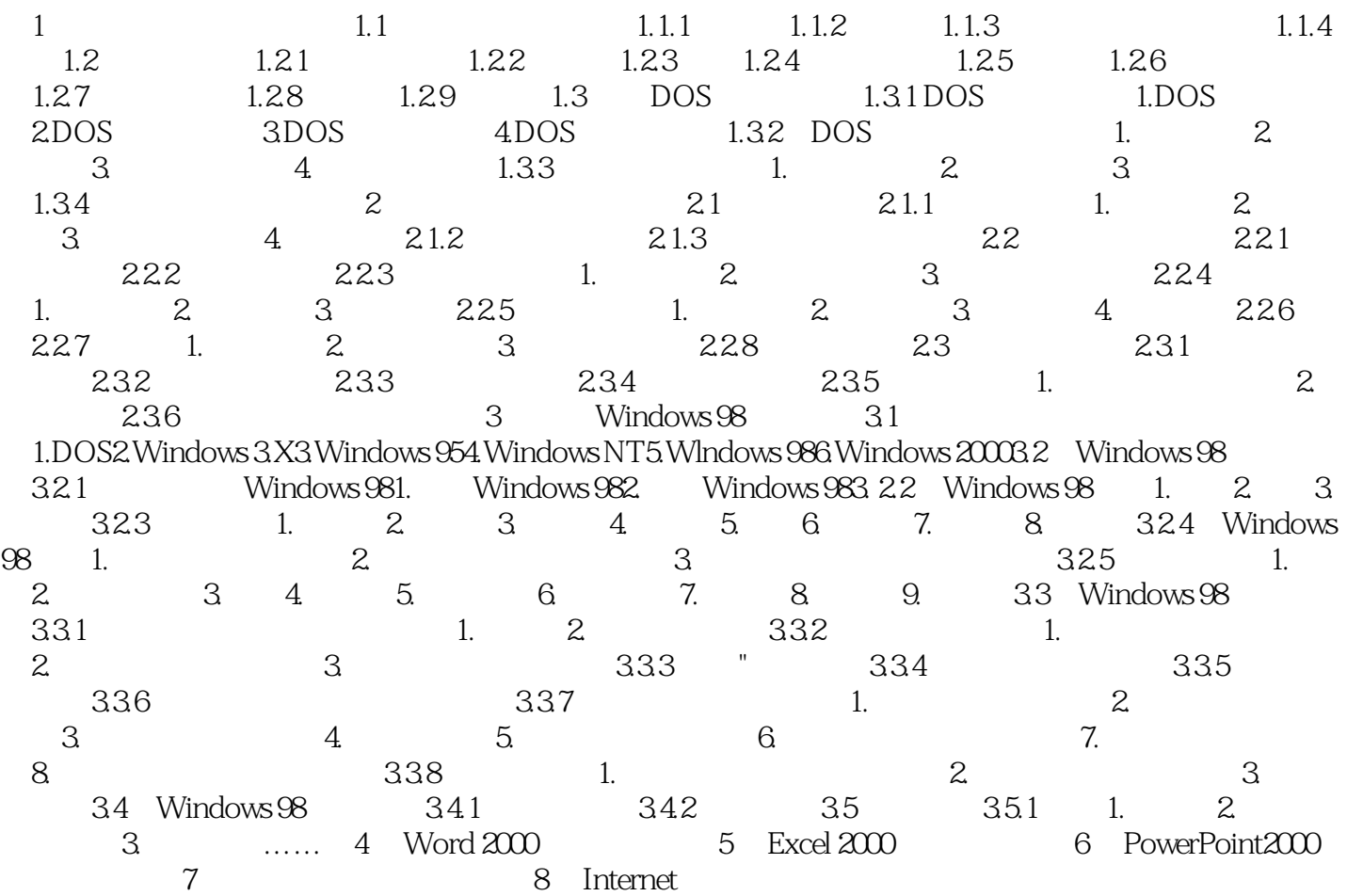

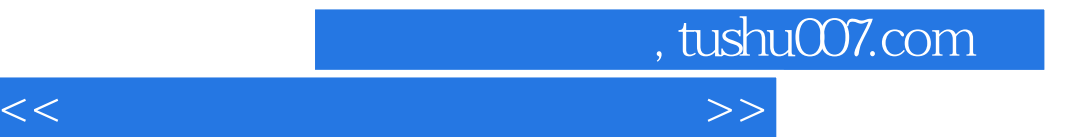

本站所提供下载的PDF图书仅提供预览和简介,请支持正版图书。

更多资源请访问:http://www.tushu007.com